#### **cups-filters The non-Apple part of CUPS, maintained by OpenPrinting**

**Till Kamppeter, OpenPrinting**

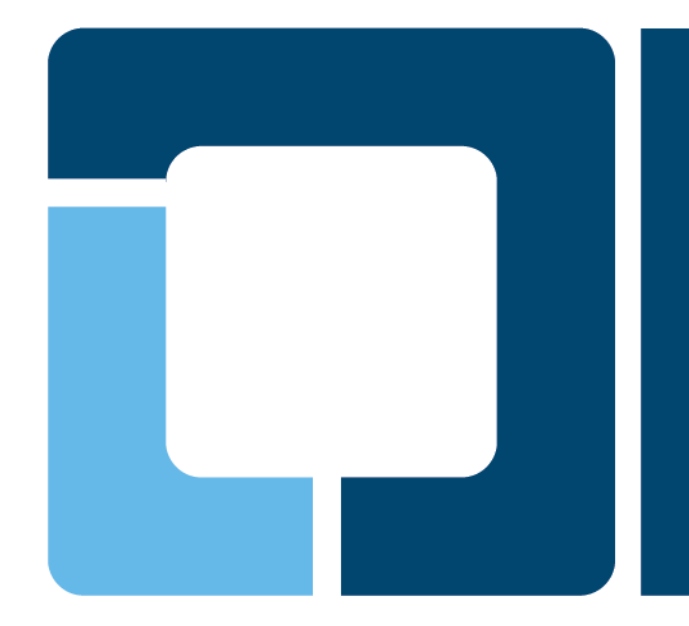

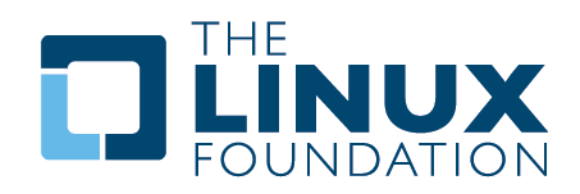

#### • **cups-filters takes up everything from CUPS which Mac OS X does not need (CUPS 1.6.x)**

- Started end of 2011 by OpenPrinting, overtaking most of CUPS' **filters**
- Switched filters over from PostScript-centric to **PDF-centric** workflow
- **cups-browsed** introduced end of 2012, to introduce browsing of DNS-SD-advertised remote CUPS queues, as CUPS dropped its own broadcasting/browsing

### • **In 5 years of development cups-filters improved a lot**

- Auto-create print queues for IPP network printers, especially **driverless** printing
- **Mobile** printing support: No printer setup tool needed, auto-setup of printers, driverless, cups-browsed auto-shutdown
- Load-balanced **printer clusters**, with client-side or server-side queueing of jobs
- Do **legacy CUPS broadcasting/browsing** to work with old CUPS on remote machines
- Filters support **Ghostscript**, **Poppler**, and **MuPDF** as PDF interpreter

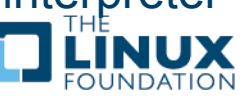

- **Driverless printing support with IPP Everywhere and Apple AirPrint printers**
	- **PPD generator** synced with the one in CUPS, on state of CUPS GIT (CUPS lacks public API)
	- **PDF**, **PWG Raster**, **Apple Raster**, **PCL-XL**, **PostScript**, **PCL 5c/e** (in this priority order) formats fully supported, pass-through of **JPEG** input files
	- cups-browsed: **Apple Raster** is known input format for IPP printer auto queue setup
	- **MIME conversion rules** updated
	- New "**driverless**" utility to allow setup of driverless printers with **conventional printer setup tools**. Works as backend to list the needed IPP URIs and as PPD/driver generator to generate the PPDs on-the-fly
	- **Fixes** on PWG/Apple Raster output generation (margins, ...).

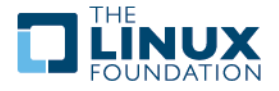

#### • **cups-browsed: Other new features**

- Full support of **IPv6**
- **Auto-generated IPP-printer queues** can get **shared** now
- When generating IPP printer queues, default to using a **PPD file**
	- CUPS 2.2.x has dropped System V interface scripts (security)
- Lots more of **configuration options**
	- **Queue types** to be created: Remote CUPS, IPP Everywhere, Apple AirPrint, Legacy IPP
	- **BrowseInterval** and **BrowseTimeout** for legacy CUPS Browsing
	- All **paths to files and directories** used by cups-browsed
- **Fixed**
	- Hanging on shutdown
	- Saving and recovering option settings of auto-generated queues
	- Load-balanced print queues work also with legacy-CUPS-broadcasted printers
	- Load-balanced print queues allow full access to PPD options now

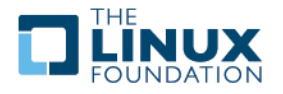

## **New features in cups-filters**

#### • **Filters: Other new features**

- Support of **MuPDF** as PDF interpreter, for lightweight mobile systems
	- **Free choice of PDF interpreter**: Ghostscript, Poppler, MuPDF
	- pdftops filter got MuPDF mode
	- rastertops filter added (for pdftops using mupdftoraster -> rastertops -> pstops)
- New **texttotext** filter (for text-only printers)
	- Replaces textonly
	- Written in C
	- **Highly configurable via PPD file options**
- Replaced all **shell-script-based filters** by **C programs** as CUPS does not allow direct PPD access any more, PPD access only via IPP now
- Improved support for **Apple Raster input** (using Apple Raster support of CUPS)
- Let Ghostscript do more accurate line graphics output on **lowresolution printers** (like bar codes on label printers)
- 5 **Page logging** into page\_log (was a long-standing TODO)

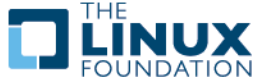

## **New features in cups-filters**

#### • **General improvements**

- **Debug log file** for cups-browsed
- Improvements for **cross-compiling** and **building on build servers**
- Support for **Snappy packaging** and generally running in **sandboxes**
	- Utilities like Ghostscript, MuPDF, ... run using the **\$PATH** environment variable and not hard-coded build-time paths
	- All **paths for files** fully configurable
	- Use **CUPS' environment variables** to determine the location of CUPS' resources.
- General **bug fixes** and **improvements** for compatibility with new CUPS versions and different systems

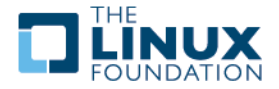

## **Future of cups-filters**

• **pdftopdf to flatten filled forms into static content before doing its original work (GSoC student Pranjal Bhor)**

### • **Support for the new local queues in CUPS 2.2.x**

- $\geq$  Let cups-browsed create its generated queues as local queues
- Queues are auto-removed on CUPS shutdown (on CUPS restart during cups-browsed session queues need to get re-created).
- cups-browsed can be run by "normal" user, no root or "lpadmin" group membership needed

#### • **Move all OpenPrinting code to GitHub?**

- $\triangleright$  Problem: No way to attach binary files (like sample print files) to issue tracker
- $\triangleright$  Proprietary system

#### • **But moving all to GIT should be an improvement**

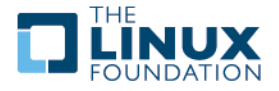

# **ippusbxd – IPP-over-USB daemon**

#### • **ippusbxd development**

- Fixed all crashes, hangs, printer mess-ups, port blocked after exit  $\rightarrow$ Daemon runs smoothly and shuts down cleanly
- **EXEC** Probust communication between TCP and USB side, with reasonable time-outs, correct error handling, no unneeded fatal errors  $\rightarrow$  Printer works reliably like a network printer

#### Added **DNS-SD broadcasting** of the printer

- URI: ipp://localhost:60000/ipp/print
- Admin interface: http://localhost:60000/
- **Verbose logging** of all events
- **ippusbxd is feature-complete for now and there are no more feature additions planned as long as the standards and the client requirements do not change.**
- **Needed changes on Avahi**
	- Broadcast services on localhost/"lo" network interface (patch available)
	- Broadcast localhost services with "localhost" host name or make them work on system's hot name

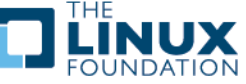

## **Questions?**

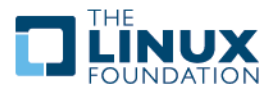

Q

- **From version 1.6.x on CUPS dropped features not needed for Mac OS X**
	- Filters for file conversion and Postscript workflow: imagetops, pdftops, pstoraster, …
	- $\triangleright$  Serial and parallel backends
	- CUPS broadcasting/browsing for automatic availability of shared printers on remote CUPS client, replacement technology DNS-SD has only broadcasting and no browsing, also incompatible with old CUPS versions
- **Dropped CUPS filters were put into there own source package on CUPS SVN → Seed for cups-filters**
- **cups-filters started by OpenPrinting end of 2011**
	- Legacy filters package of CUPS with pure PS workflow filters dropped
	- PDF workflow filters (formally maintained as CUPS add-on) added
	- cups-browsed added end of 2012 for DNS-SD browsing and legacy CUPS broadcasting/browsing

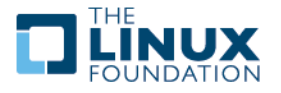

- **Dropped CUPS filters made up a PostScript-based print workflow**
- **cups-filters supplies filters for the new PDF-based print workflow**
	- **Filters from CUPS legacy package: commandtoescpx,** commandtopclx, imagetoraster, pdftops, rastertoescpx, rastertopclx
	- $\triangleright$  PDF filters from OpenPrinting Japan: pdftopdf (old Poppler-based), pdftoraster (Poppler-based), pdftoopvp, imagetopdf
	- **▶ PDF filters from Google Summer of Code projects: texttopdf, pdftoijs,** pdftopdf (new QPDF-based), rastertops
	- Also added: bannertopdf, texttotext, gstopdf, rastertopdf, gstoraster, gstopxl
	- Dropped filters from CUPS legacy package: Bannertops, imagetops, texttops
- **cups-filters adopts serial and parallel backends**
- 11 • **cups-filters used with Ghostscript, Poppler, or MuPDF as PDF interpreter, Ghostscript allows also PS input**
- **CUPS 1.6.x drops CUPS broadcasting and browsing**
- **CUPS 1.6.x does Bonjour broadcasting as defined as PWG standard, but does no Bonjour browsing**
- **cups-browsed solves the problems caused by this (works with all apps):**
	- In **default configuration**, cups-browsed does **Bonjour browsing** and auto-generates local raw queues pointing to the discovered remote CUPS queues, solving the problem with remote CUPS 1.6.x servers
	- **Legacy Option** (via config file): cups-browsed does **CUPS browsing** on CUPS 1.6.x clients with older remote CUPS servers
	- **Legacy Option:** cups-browsed does **CUPS broadcasting** on CUPS 1.6.x servers for older remote CUPS clients.
	- **Legacy Option:** cups-browsed does **BrowsePoll**, on CUPS 1.6.x clients for servers with broadcasting turned off.
- **Alternative: Adding Bonjour browsing to the print dialog (GUI apps using this dialog only!)**

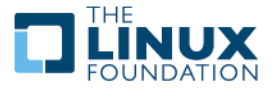

# **Let's go mobile!**

### • **Mobile systems have different printing system demands:**

- $\triangleright$  Move between different local networks (home, office, ...)
- $\geq$  No local printers, only network printers
- $\triangleright$  Simple UI, no printer setup tool
- $\geq$  Lightweight printing stack  $\rightarrow$  No driver/PPD library
- $\triangleright$  Save battery power, avoid permanently running daemons

#### • **cups-browsed browses DNS-SD broadcasts:**

- $\geq$  It picks up remote CUPS queues
- $\geq$  It picks up network-connected printers:
	- Only IPP printers, as they provide capability info
	- IPP Everywhere and AirPrint driverless (raster, excellent capability info)
	- Other known PDLs: PDF, PostScript, PCL 5c/5e/6/XL
	- Auto-generate PPD, create queue
- $\triangleright$  Removes queues on shutdown or when printer disappears

• **cups-browsed optionally shuts down automatically when not needed any more**